## **Introduction to Computer**

## **Screenshot of Final project**

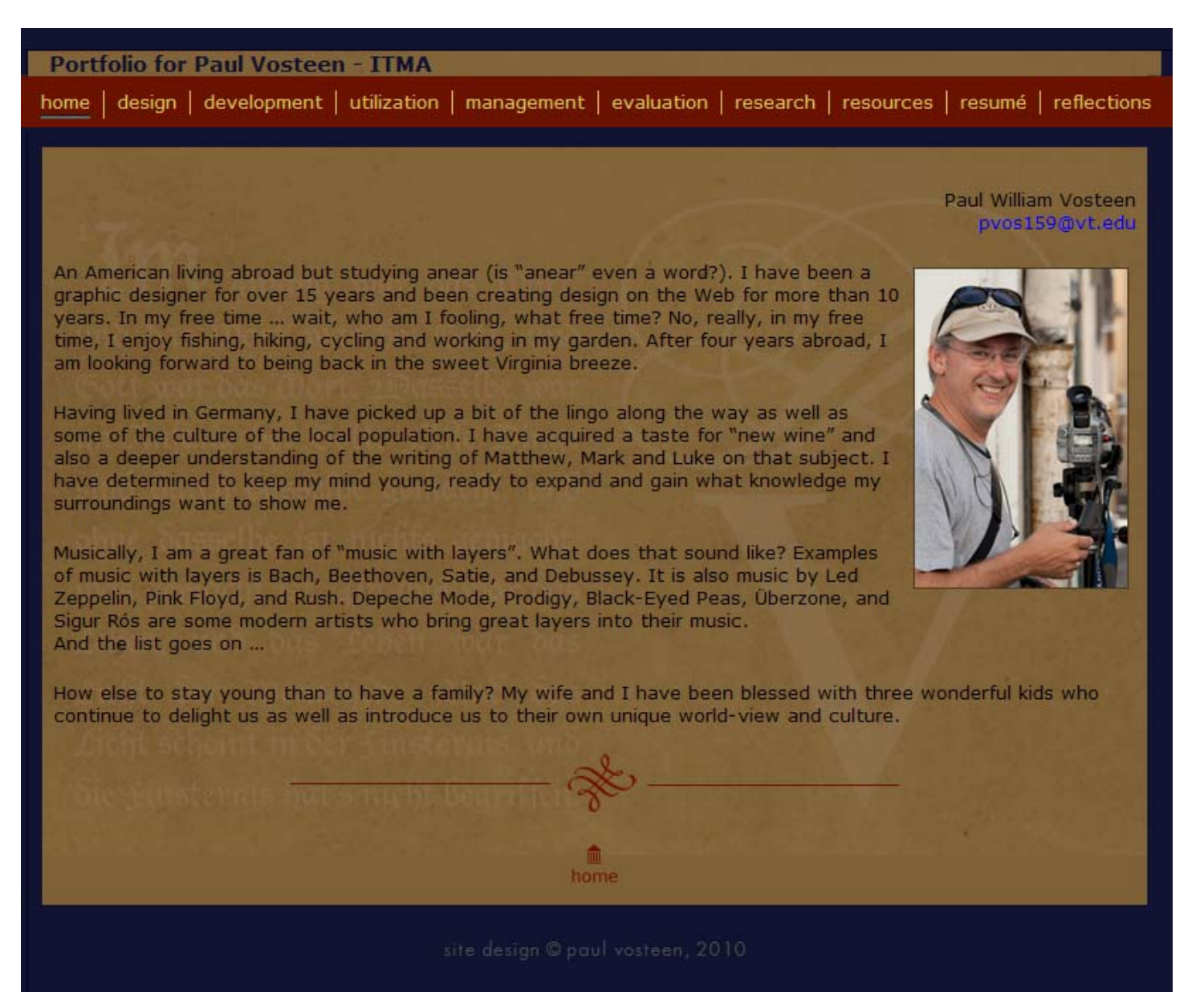